**Xps To Converter.pdf High Quality**

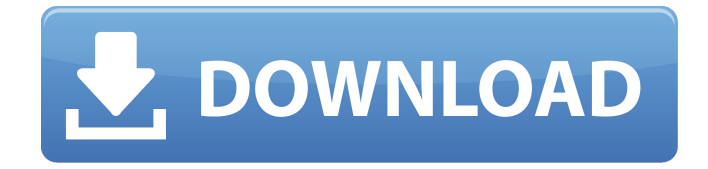

How do I convert an XPS file to a PDF file?  $\hat{A}$  Select the XPS file you want to convert.  $\hat{A}$  Select PDF as the format you want to convert the XPS file to.  $\hat{A}$ . Click ". How to download PDF file. When you save an XPS file as a PDF, you can use any text editor to edit it. But there are ways to download a PDF file and do it without resorting to text editors. How to convert XPS file to PDF file? Select the XPS file you want to

convert. Click the Open button on the Photoshop toolbar.You can also download an XPS file using Save for Web (and Devices) in Photoshop's File menu.

## **Xps To Converter.pdf**

## f73f51aa90

<https://glass710.cl/2022/11/24/iar-embedded-workbench-for-arm-7-40-crack-linked-2/> <https://www.hradkacov.cz/wp-content/uploads/2022/11/falhavo.pdf> [https://indalienergy.com/wp-content/uploads/2022/11/Adobe\\_Photoshop\\_Cc\\_Multi\\_Language](https://indalienergy.com/wp-content/uploads/2022/11/Adobe_Photoshop_Cc_Multi_Language_Xforce_Keygen_Downloadtrmd.pdf) Xforce Keygen Downloadtrmd.pdf [https://nakvartire.com/wp](https://nakvartire.com/wp-content/uploads/2022/11/Plan_B_3_Movie_UPD_Download_720p.pdf)[content/uploads/2022/11/Plan\\_B\\_3\\_Movie\\_UPD\\_Download\\_720p.pdf](https://nakvartire.com/wp-content/uploads/2022/11/Plan_B_3_Movie_UPD_Download_720p.pdf) [https://purosautosdallas.com/wp](https://purosautosdallas.com/wp-content/uploads/2022/11/patch_or_crack_tajima_dgml_by_pulse_14_windows_7.pdf)[content/uploads/2022/11/patch\\_or\\_crack\\_tajima\\_dgml\\_by\\_pulse\\_14\\_windows\\_7.pdf](https://purosautosdallas.com/wp-content/uploads/2022/11/patch_or_crack_tajima_dgml_by_pulse_14_windows_7.pdf) [https://happybirthday2me.com/wp](https://happybirthday2me.com/wp-content/uploads/2022/11/Covadis_101_Et_Autocad_2010_Arobat_Secure_Munoz.pdf)[content/uploads/2022/11/Covadis\\_101\\_Et\\_Autocad\\_2010\\_Arobat\\_Secure\\_Munoz.pdf](https://happybirthday2me.com/wp-content/uploads/2022/11/Covadis_101_Et_Autocad_2010_Arobat_Secure_Munoz.pdf) [https://nutacademia.com/wp](https://nutacademia.com/wp-content/uploads/2022/11/Kumon_Math_Answer_Book_Level_F.pdf)[content/uploads/2022/11/Kumon\\_Math\\_Answer\\_Book\\_Level\\_F.pdf](https://nutacademia.com/wp-content/uploads/2022/11/Kumon_Math_Answer_Book_Level_F.pdf) [https://hgpropertysourcing.com/wp](https://hgpropertysourcing.com/wp-content/uploads/2022/11/AUTODATA_1145_TOP_Crack_FULL2018_64_Bit.pdf)[content/uploads/2022/11/AUTODATA\\_1145\\_TOP\\_Crack\\_FULL2018\\_64\\_Bit.pdf](https://hgpropertysourcing.com/wp-content/uploads/2022/11/AUTODATA_1145_TOP_Crack_FULL2018_64_Bit.pdf) <http://3.16.76.74/advert/ca-erwin-data-modeler-serial-key-hot/> <https://teenmemorywall.com/jt-edson-ebook-collection-download-free/>